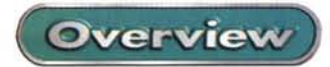

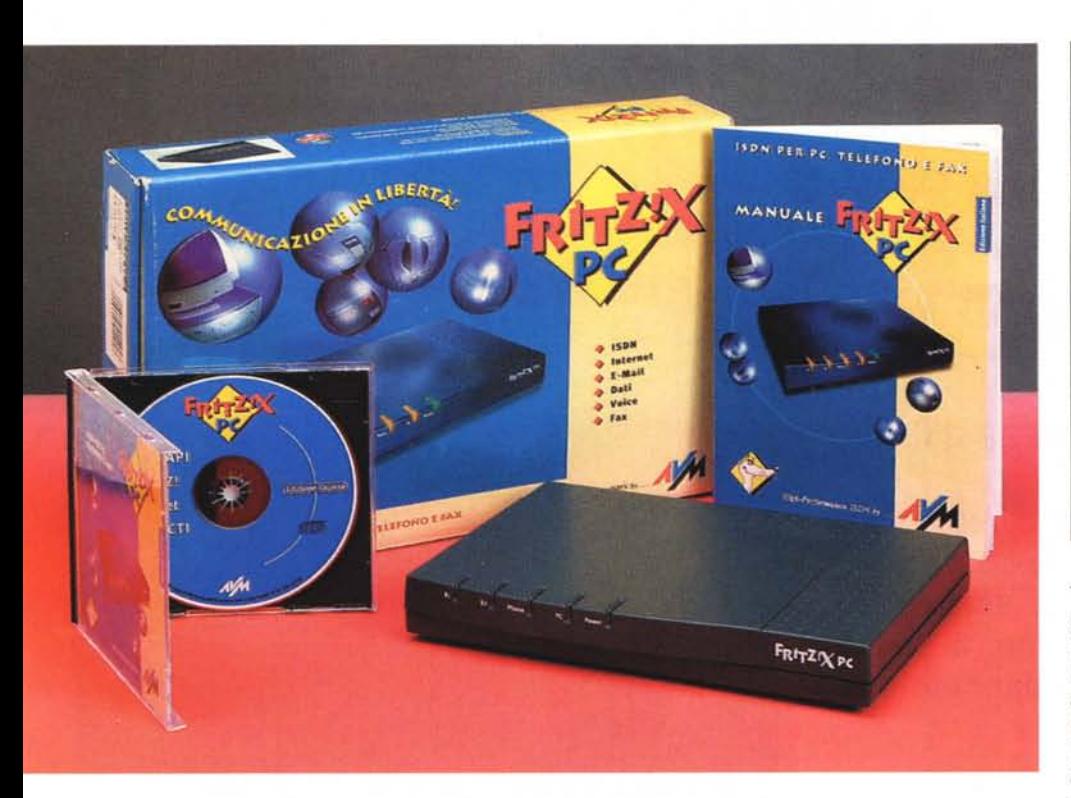

# **FRITZ!X PC L'adattatore ISDN tuttofare**

Da qualche mese ormai non si fa altro che parlare di ADSL (Asymmetrical Digital Subscriber Line), di questa tecnologia (non recente ma finalmente disponibile) che consente di utilizzare il tradizionale doppino telefonico per collegarsi ad Internet a grande velocità. Oltre alla velocità l'altro vantaggio dell'ADSL è quello di eliminare il costo delle telefonate necessarie per accedere alla rete e, pagando un canone fisso, restare collegati 24 ore su 24 (per un approfondimento vi rimando alla guida allegata al numero di dicembre di MC). I vantaggi dell'ADSL sono indiscutibili, ma non dobbiamo dimenticare due aspetti molto importanti: il servizio non è disponibile in tutta Italia e non tutti gli utenti hanno una necessità di collegamento tale da giustificare uno specifico canone fisso.

In questi casi, per chi non si accontenta più della vecchia linea analogica e dei suoi limiti di velocità nella connessione a Internet, la soluzione migliore resta quella offerta dalla linea ISDN (lntegrated Services Digital Network).

Il costo di una telefonata su linea ISDN è identico a quello di una linea normale ma raddoppia il canone, perché si hanno a disposizione due linee telefoniche. A parte questo possiamo godere di due vantaggi: utilizzare una linea per collegarsi a Internet mentre il telefono resta libero; raggiungere velocità di 64 kbit/s (se si utilizzano le due linee contemporaneamente, pagando doppia telefonata e se il Provider lo consente, anche 128 kbit/s) sia in entrata che in uscita grazie al fatto che si tratta di una connessione digitale.

Dobbiamo, però, sapere che su una linea digitale non si possono più utilizzare i vecchi apparecchi telefonici analogici e, tanto meno, i vecchi modem. Ciò comporta, in teoria, la necessità di sostituire tutti gli apparati (telefoni, fax e modem) che abbiamo in casa o in ufficio, con un ulteriore aumento delle spese. In realtà questo non è necessario perché di solito, al momento della richiesta a

# **FRITZIX PC**

Produttore: AVM Computersysteme, Germania

#### **Distributori:**

-<br>Cofax Telematica Srl<br>Via dei Colli Portuensi 110/a - Roma Tel. 0658201362<br>Fax. 0658201550 www.cofax.it

Sidin Srl Via Orbetello 48 - Torino Tel. 800-709212 Fax. 0112747.647 www.sidin.it

Prezzo (IVA esclusa): Lit. 380.000

Telecom della nuova linea, ci viene proposta l'installazione della versione NT1 Plus della cosiddetta "borchia" (scatolotto che consente l'allaccio della linea alla nostra rete telefonica interna). La NT1 Plus a differenza della normale NT1, consente di scegliere se utilizzare apparati digitali o analogici grazie alla presenza di un circuito di conversione e di quattro uscite (2 digitali e due analogiche) per poter collegare altrettanti apparati. Naturalmente, essendo solo due le linee a disposizione, saranno solo due gli apparati che potranno funzionare contemporaneamente: 2 digitali, 2 analogici o 1 analogico + 1 digitale.

## **Il modem**

L'unico oggetto che dobbiamo necessariamente sostituire per sfruttare al massimo le caratteristiche di velocità di connessione a Internet offerte dall'ISDN è il modem. Quando si tratta di connessioni digitali non è più esatto parlare di modem, perché non vi è più nessuna procedura di modulazione e demodulazione del segnale (da cui il termine modem); il termine corretto è "adattatore". Si tratta di una scheda in grado di trattare e trasferire attraverso una linea ISDN (numerica) i dati direttamente in formato digitale.

L'offerta di adattatori ISDN è ormai ricchissima e ve ne sono di diverso tipo e per tutte le tasche: interni, esterni, con uscite supplementari e con funzioni avanzate.

# **Il Fritz!x PC**

Proprio di quest'ultima categoria fa parte il prodotto oggetto di questa over-

FRITZ/X PC **Overview** 

*/I Fritz!data è un ottimo programma di trasferimento file. La connessione avviene punto-punto* (si *deve chiamare telefonicamente un altro PC che utilizzi un applicativo similare). E' possibile attivare la funzione server in modo che accetti automaticamente chiamate esterne* e *funzioni appun-to da "file server", gli ac-cessi sono protetti da codice* e *password ed è possibile anche regolare le abilitazioni in funzione del numero del chiamante, in modo che* se *questo non risulta conosciuto non gli viene consentito l'accesso.*

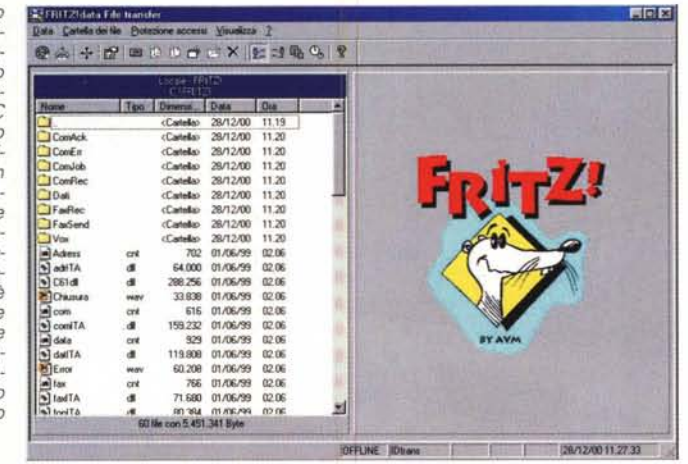

view. Si tratta di un adattatore ISDN con funzioni avanzate in grado di gestire la nostra linea come un vero e proprio centralino intelligente. La caratteristica principale del Fritz!x PC, oltre a quella di consentire la connessione dati in ISDN, è di incorporare a sua volta quattro uscite analogiche da destinare a telefoni, fax, segreterie telefoniche e altri apparati. Le quattro uscite sono totalmente gestibili da software e, effettuata la configurazione, il Fritz!x PC è totalmente autonomo: non è necessario che il computer al quale è normalmente collegato per la connessione a Internet sia acceso.

# **Alcune funzioni del centralino**

Le funzioni disponibili sono tante e tra queste vi è quella della gestione del multinumero, che consente al Fritz!x PC di gestire più numeri e di associarli ai diversi apparecchi distribuiti sulle quattro uscite. Vi è anche la possibilità di trasferire le chiamate destinate ad uno degli interni verso un altro o, se necessario, verso un numero esterno. Il trasferimento delle chiamate viene regolato da una serie di scelte che consentono di decidere quando la chiamata deve essere trasferita: trasferimento diretto, se occupato, dopo un numero predefinito di squilli se libero.

L'accesso alla linea esterna da parte di ogni singolo apparecchio interno può essere automatica (si alza la cornetta e si impegna subito una linea libera - utile per i fax) oppure tramite la digitazione di un numero (tipicamente lo zero). E' possibile una configurazione diversa per ogni interno.

Altre funzioni disponibili sono: l'avviso di chiamata, la conversazione intermedia, la conversazione a tre, il passaggio di chiamata, la richiamata automatica in caso di occupato.

### **Il software in dotazione**

Molto ricca è anche la dotazione del software destinato alla gestione del Fritz!x PC attraverso il computer. Tra le varie applicazioni non manca il programma di fax (Fritz!fax), in grado di sostituire in tutto e per tutto il fax tradizionale,

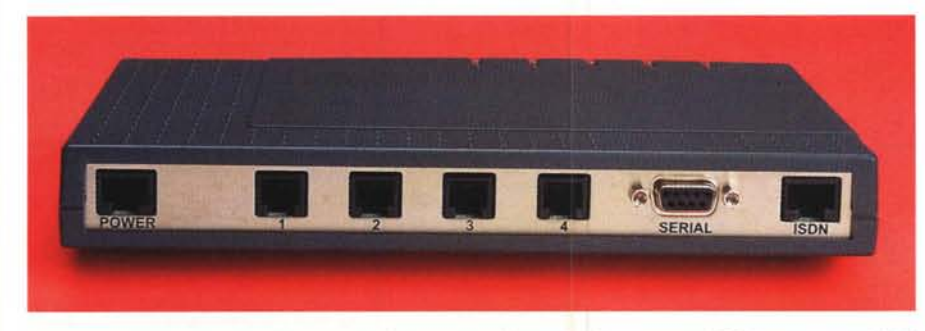

Sul retro trovano posto tutte le connessioni: la porta seriale per il collegamento al PC, il connettore della li*nea ISDN, quello per l'alimentatore (simile <sup>a</sup> quello telefonico ma con un incastro personalizzato)* <sup>e</sup> i*quattro plug per le periferiche analogiche (telefom~ fax, segreterie telefoniche, ecc.!.*

così come il servizio di segreteria telefonica (Fritz!vox). Naturalmente affinché tali servizi funzionino è necessario che il PC al quale è collegato il Fritz!x PC sia acceso e i programmi attivati.

Un altro applicativo interessante, ma probabilmente poco utilizzato da gran parte degli utenti, è il Fritz!fon. Si tratta di un programma in grado di trasformare il vostro PC in un vero e proprio telefono, sfruttando microfono e altoparlanti del computer invece della classica cornetta. Può tornare utile in caso di telefonata in viva voce oppure, vista la presenza di un'utile rubrica telefonica, per effettuare la chiamata con un semplice click del mouse per poi passare la conversazione sull'eventuale telefono collegato alla stessa linea del Pc. Completano la dotazione il Fritz!com, applicazione in modalità terminale in grado di mettere in contatto telefonico (puntopunto) due PC per il trasferimento di file, mentre i due operatori possono scambiarsi messaggi scritti attraverso una finestra di dialogo, e il Fritz!data, un altro applicativo per il trasferimento di file ma con l'interfaccia grafica ad albero tipo" Esplora risorse" di Windows e con la possibilità di funzionare da server. Anche in questo caso la connessione è del tipo punto-punto ed oltre alla protezione definita dalla combinazione codice/password è possibile regolare gli ingressi (quando è attiva la modalità Server) abilitando all'accesso solo alcuni numeri chiamanti. Esempio: utente Rino, codice Rino, password xxxxx, numero di origine della chiamata 0612345678. Se l'utente Rino dovesse chiamare da un numero diverso l'accesso gli sarebbe negato.

#### **Conclusione**

Il Fritz1x PC racchiude in un unico prodotto tutta la qualità di un ottimo adattatore ISDN più le caratteristiche di un eccellente centralino telefonico. Il prezzo, più elevato rispetto ad una normale scheda ISDN ma sicuramente molto più economico di una tradizionale centrale telefonica, lo identifica come soluzione ottimale in quelle attività dove la connessione a Internet è gestita da un solo PC mentre vi è la necessità di distribuire il traffico telefonico su più interni. Pensate al negozio con più reparti ed un solo PC in amministrazione: con Fritz!x PC è possibile collegare il computer a Internet per il traffico dati e, grazie alle uscite analogiche a disposizione, assegnare ad ogni reparto un interno telefonico, il tutto investendo meno di mezzo milione.